# **Protocol for WEB API**

**CBRICS Application**

Version 1.0

## <span id="page-1-0"></span>Revision History

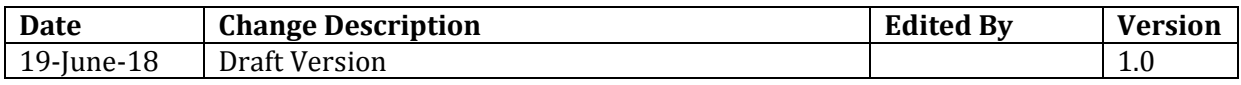

## **Table of Contents**

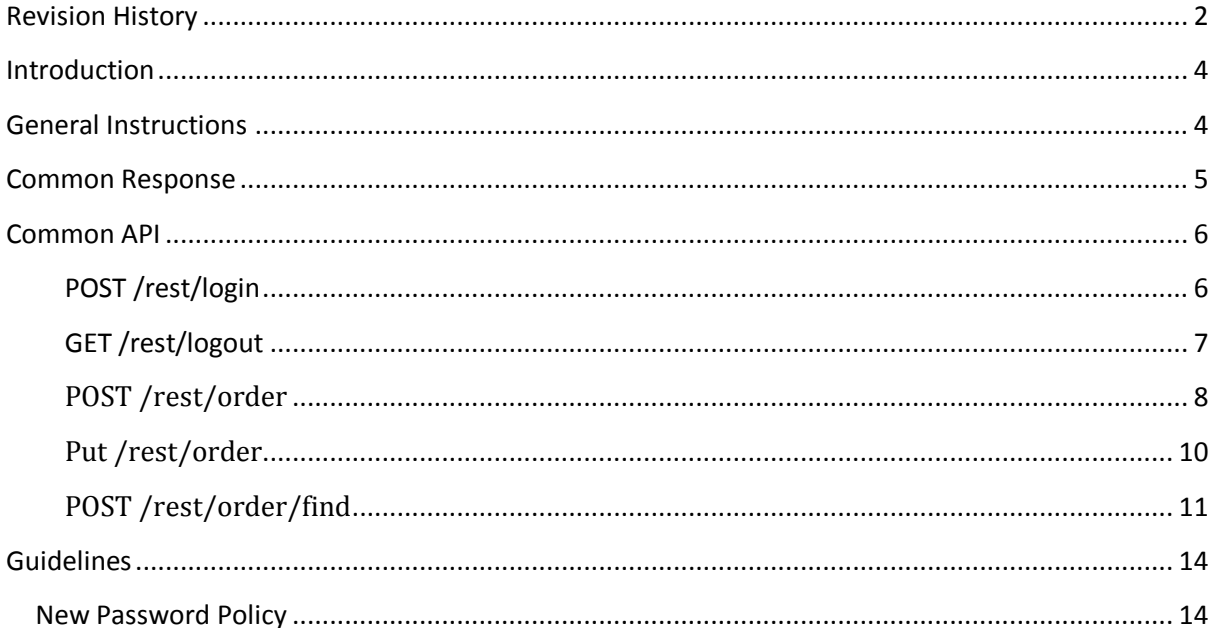

## <span id="page-3-0"></span>**Introduction**

This document describes the Web API's to programmatically access and exchange data with CBRICS Platform(HOST system).

The document outlines the messaging protocols and structures for developing such interface.

## <span id="page-3-1"></span>**General Instructions**

- 1. Following headers need to be provided in all API calls
	- **Content-Type**: Header value should be "application/json"
	- **loginKey**: Header value should be the token value received in successful login response (see below). This header is not required in case of login API.
- 2. Path parameters and query parameters in the URL's must be encoded using percentage encoding. (Refer [http://www.w3schools.com/tags/ref\\_urlencode.asp](http://www.w3schools.com/tags/ref_urlencode.asp) for details)
- 3. All request and response messages are in JSON (Javascript Object Notation) format. (Refer <http://www.json.org/> for details).
- 4. Some of the key specifications related to JSON and standards followed for the API's are as follows
	- JSON is built on 2 structures. Map containing key value pairs and an ordered list of values.
	- A value could be boolean (true / false), number, decimal, String or a structure (List or Object).
	- Object or key value pair structure consists of keys which are strings and values of any of the above types. E.g.  ${$ "name":"Amit", "age":25 ${}$
	- $\bullet$  List contains list of values. E.g. ["Amit", "Ajay", "Vikas"]
	- A Boolean has only 2 values true or false.
	- String values are enclosed in single quote or double quotes. e.g. "name", "Amit", "Pending"
	- Numbers and decimals are represented without any thousand separator character. Decimal indicator is dot (".")
	- All dates, times and datetimes are represented as strings and in Indian standard time. Dates are formatted using format "dd-MMM-yyyy" (E.g. 01-Jan-2018). Time are formatted as "hh24:mm:ss". Date times are formatted as "dd-MMM-yyyy hh24:mm:ss" (E.g. 01-Jan-2016 15:30:00).
- 5. All URLs for API will be always in lower case.
- 6. All JSON field names will follow camel-hump style of naming. A field with multiple words would be concatenated without spaces. All characters will be in lower case. First characters of words other than the first word in the field name will be in upper case. For e.g. field for "Order Number" could be represented by field name "orderNumber". Other examples are "firstName", "lastName".

## <span id="page-4-0"></span>**Common Response**

All API's can throw errors in the form of a common error response JSON along with HTTP status code. HTTP Status codes are as follows

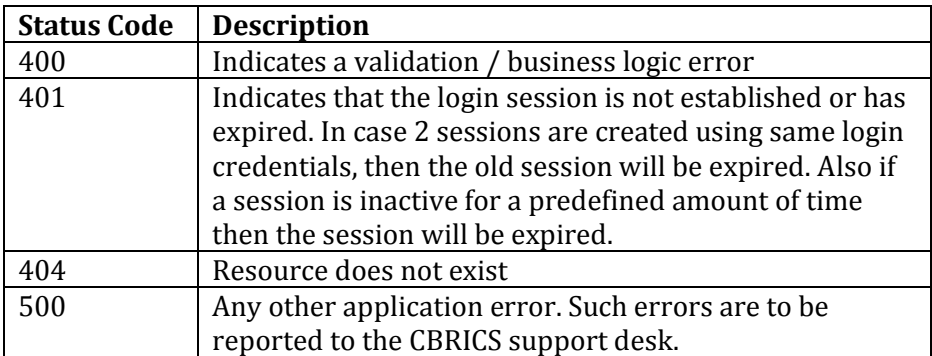

#### *Common Error Response JSON*

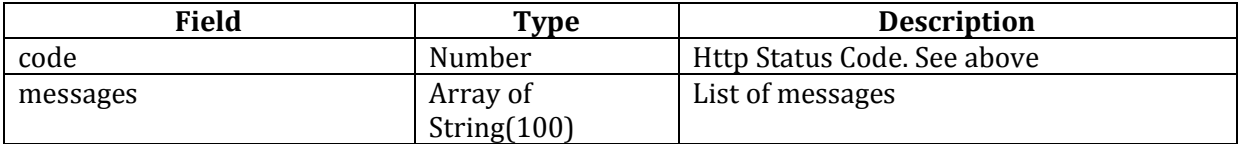

#### **Sample Response**

{

}

```
"code":400,
"messages":["Access Denied"]
```
## <span id="page-5-0"></span>**Common API**

### <span id="page-5-1"></span>**POST /rest/login**

This API authenticates the user and creates a session for the user in the Host System. The session is identified by an alphanumeric login key in the response.

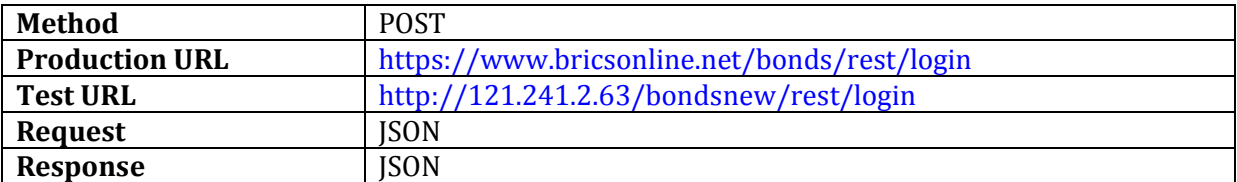

#### *Request JSON*

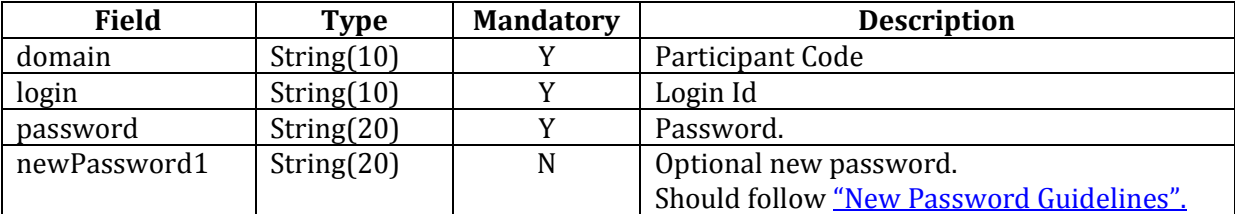

#### **Sample Request**

```
{
      "domain": "PART1",
      "login": "PART1",
      "password": "a#12G34h"
} 
// request with new password
{
      "domain": "PART1",
      "login": "PART1",
      "password": "a#12G34h",
      "newPassword1": "3#Kj1i50"
}
```
#### *Response JSON*

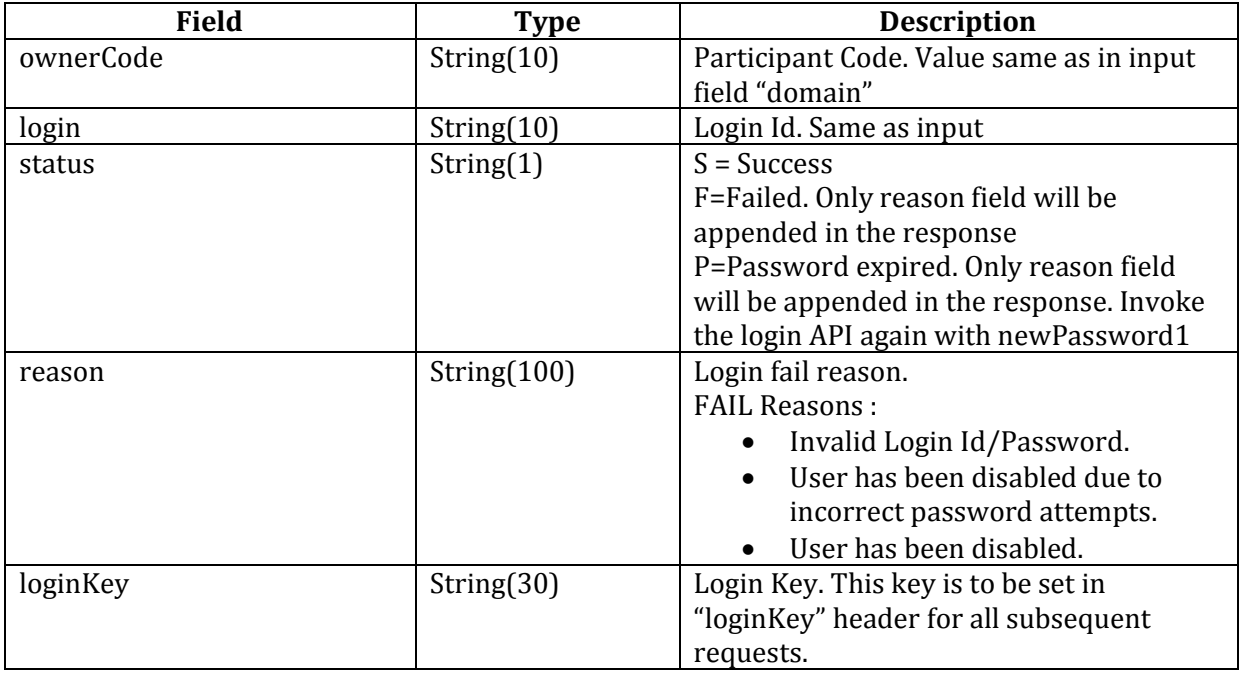

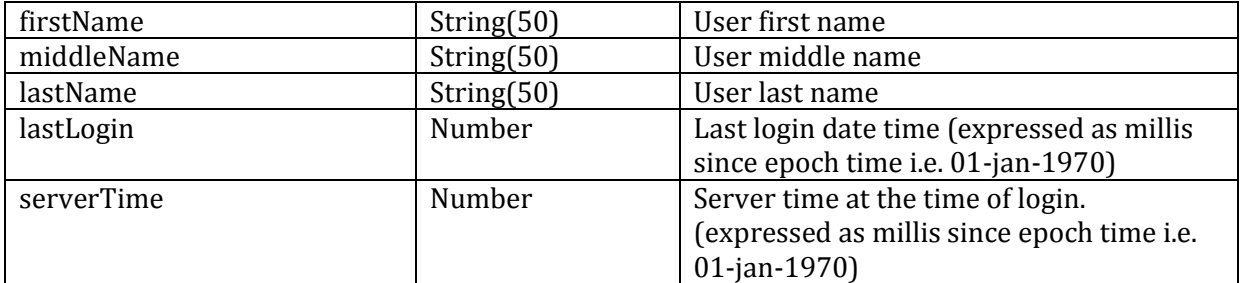

#### **Sample Response – Login Success**

```
{
      "status":"S",
      "reason":null,
      "loginKey":" 122f2f48a91c94808a93",
      "ownerCode":"PART1",
      "login":"PART1",
      "firstName":"Amit"
      "middleName":null,
      "lastName":null,
      "lastLogin": 1525773311206,
      "serverTime":1461918333567,
}
```
#### **Sample Response – Login Failed**

```
"status":"F",
"reason":"Invalid Login Id/Password"
```
#### **Sample Response – Password Expired**

```
{
      "status":"P",
      "reason":"Change Password"
}
```
#### <span id="page-6-0"></span>**GET /rest/logout**

{

}

This API closes the current session in the HOST system

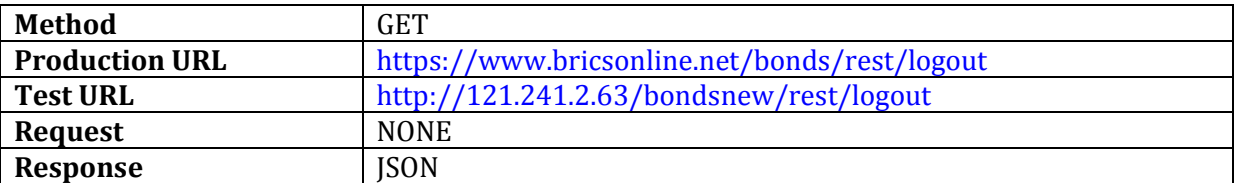

#### *Response JSON*

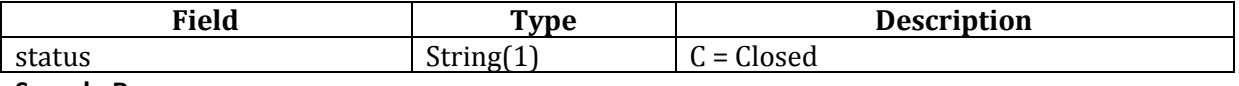

#### **Sample Response**

{

}

```
"status": "C"
```
#### <span id="page-7-0"></span>**POST /rest/order**

This API adds a new deal reporting (from seller side) or a buyer standing instruction.

Reporting by Seller has to be confirmed by Buyer. Buyer Standing Instructions are standing instructions by buyer to confirm a deal reporting by seller immediately.

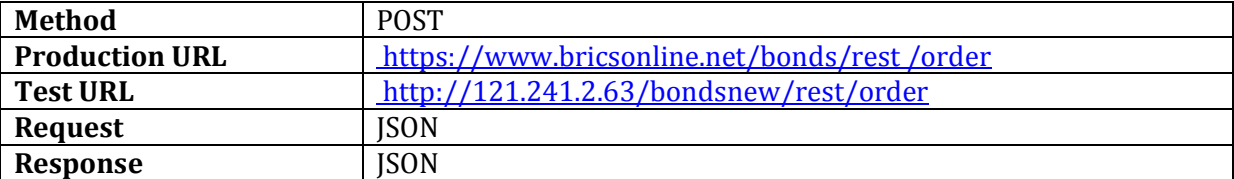

#### *Request JSON*

Map containing following fields

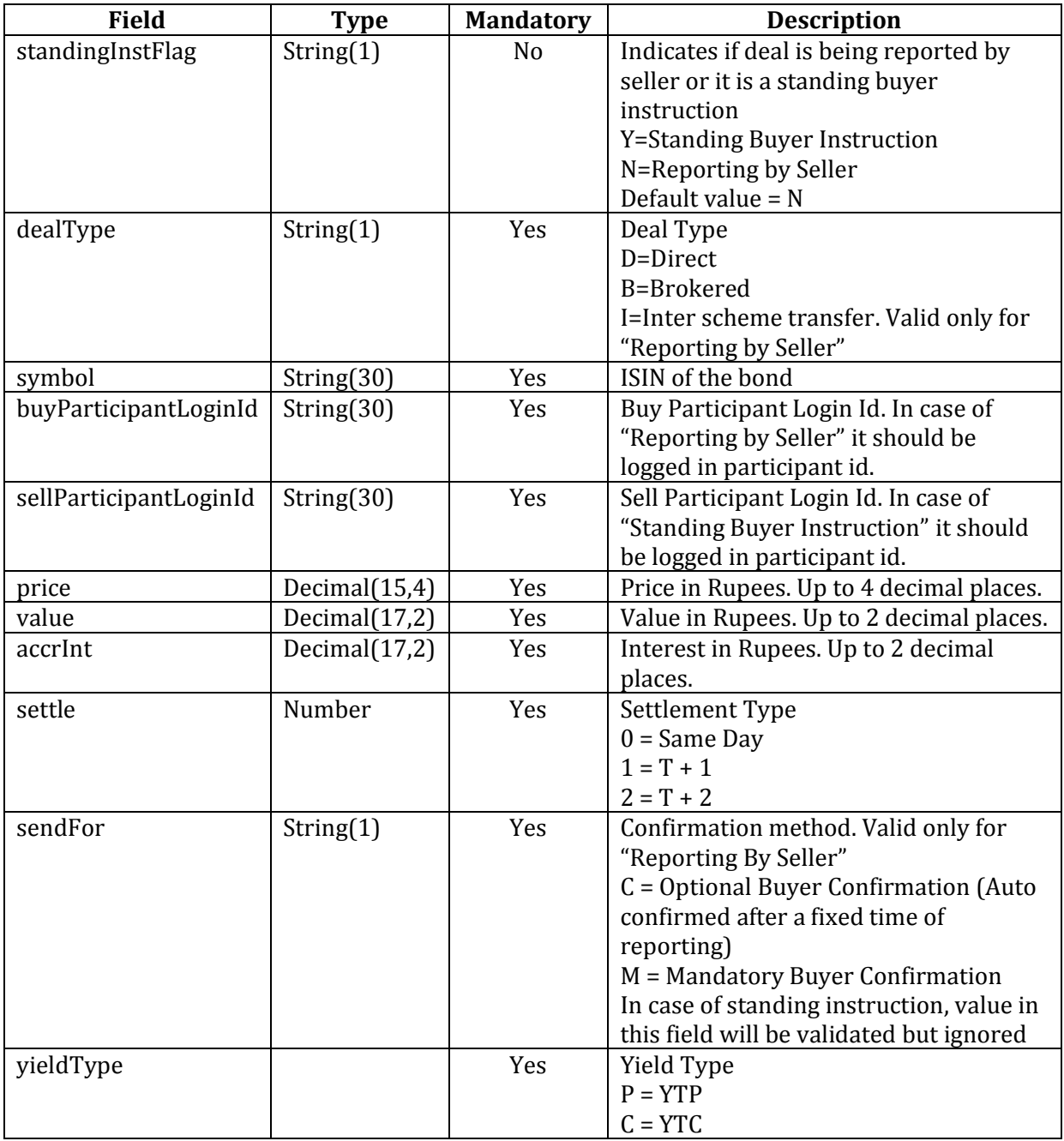

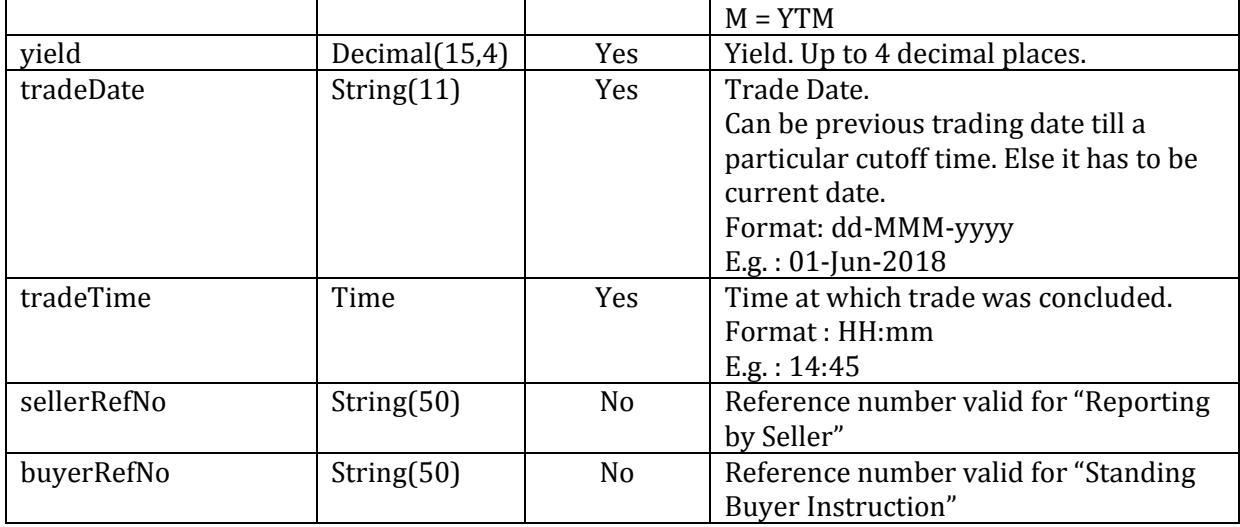

#### **Sample Request**

 $\overline{\mathcal{L}}$ 

}

```
"standingInstFlag": "N",
"dealType": "D",
"symbol": "INE752E07FF5",
"buyParticipantLoginId": "BUYER1",
"sellParticipantLoginId": "SELLER1",
"price": 100.512,
"value": 12500000,
"accrInt": 0,
"settle": 1,
"sendFor": "C",
"yieldType": "P",
"yield": 10.4512,
"tradeDate": "28-May-2018",
"tradeTime": "14:25",
"sellerRefNo": "TXNREF0001"
```
#### *Response JSON*

Map containing following fields

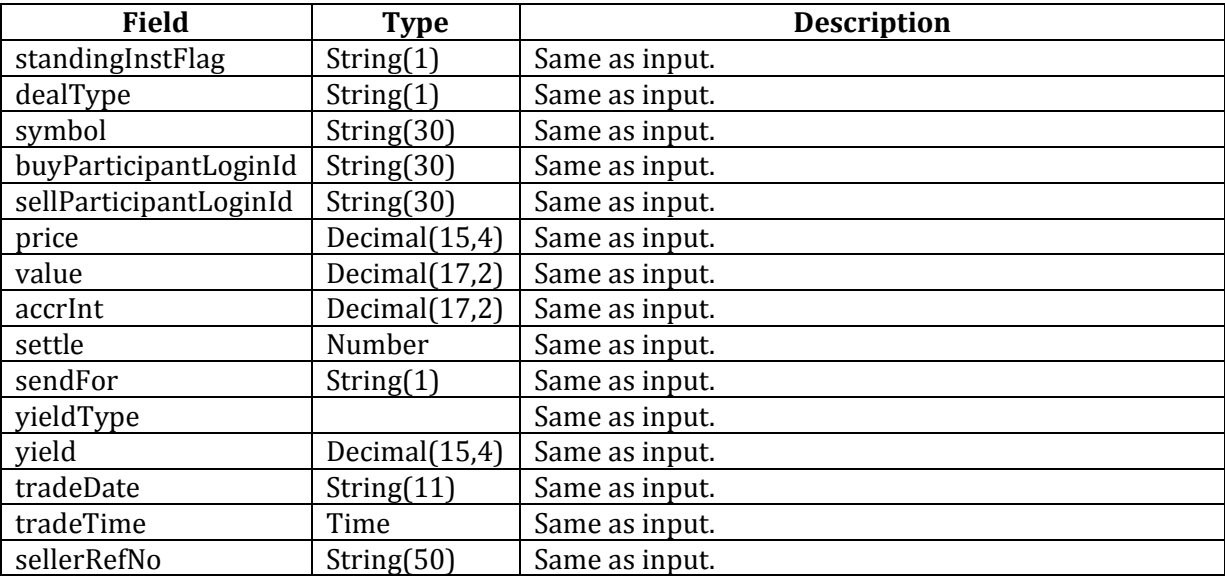

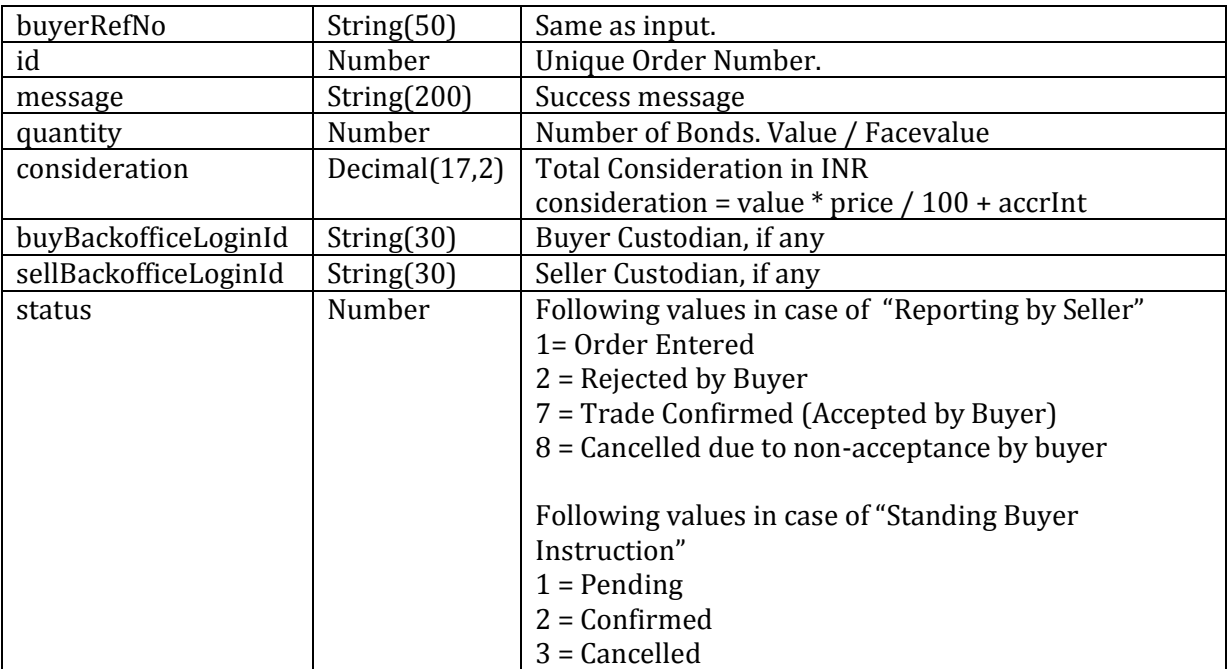

**Sample Success Response**

```
{
      "standingInstFlag": "N",
      "dealType": "D",
      "symbol": "INE752E07FF5",
      "buyParticipantLoginId": "BUYER1",
      "sellParticipantLoginId": "SELLER1",
      "price": 100.512,
      "value": 12500000,
      "accrInt": 0,
      "settle": 1,
      "sendFor": "C",
      "yieldType": "P",
      "yield": 10.4512,
      "tradeDate": "28-May-2018",
      "tradeTime": "14:25",
      "sellerRefNo": "TXNREF0001",
      "id":1000001,
      "message":"Sell Deal Reporting saved successfully. Buyer confirmation 
is optional.",
      "quantity":10,
      "consideration":12564000,
      "buyBackofficeLoginId":null,
      "sellBackofficeLoginId":null,
      "status":1
}
```
#### <span id="page-9-0"></span>**Put /rest/order**

This API updates an existing deal reporting (from seller side) or a buyer standing instruction.

Reporting by Seller can be updated only till the time it is not confirmed by the Buyer. Buyer Standing Instruction can be updated only till the time it is not matched by a similar Reporting by Seller or cancelled.

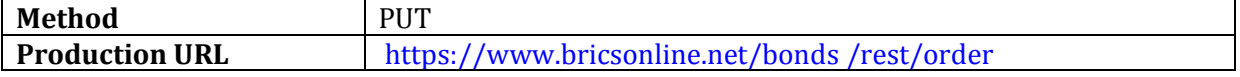

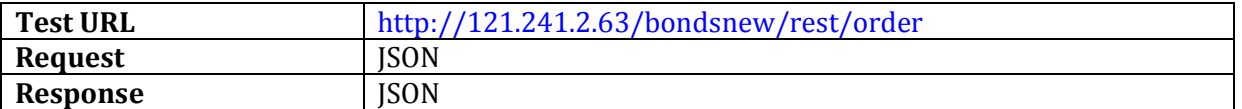

#### *Request JSON*

Map containing all fields in Request JSON of API POST /rest/order. Additionally following field is required

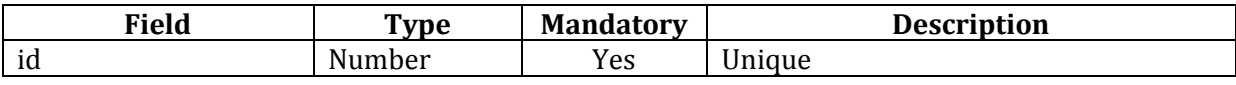

#### **Sample Request**

```
{
      "id": 1000001,
      "standingInstFlag": "N",
      "dealType": "D",
      "symbol": "INE752E07FF5",
      "buyParticipantLoginId": "BUYER1",
      "sellParticipantLoginId": "SELLER1",
      "price": 100.512,
      "value": 12500000,
      "accrInt": 0,
      "settle": 1,
      "sendFor": "C",
      "yieldType": "P",
      "yield": 10.4512,
      "tradeDate": "28-May-2018",
      "tradeTime": "14:25",
      "sellerRefNo": "TXNREF0001"
}
```
#### *Response JSON*

Similar to response JSON for POST /rest/order

#### **Sample Success Response**

Similar to response JSON for POST /rest/order

#### <span id="page-10-0"></span>**POST /rest/order/find**

The API returns a list of all orders for the given input filter conditions

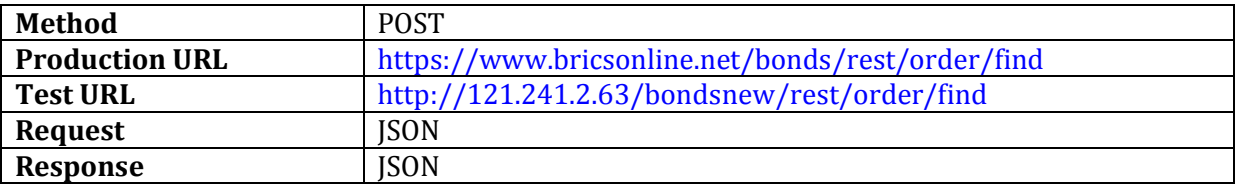

#### *Request JSON*

Map Containing following fields

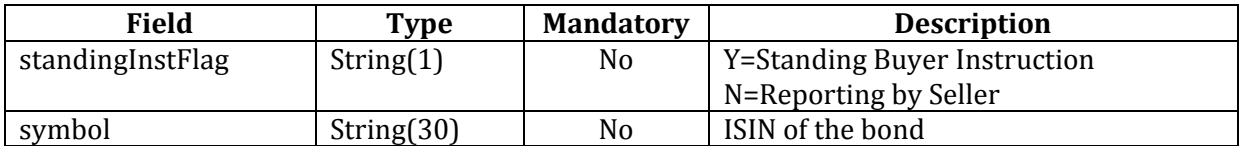

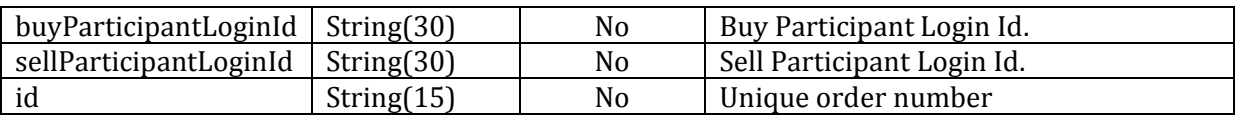

#### **Sample Request**

{

}

"standingInstFlag":"N", "symbol":"INE752E07FF5", "buyParticipantLoginId":"BUYER1", "sellParticipantLoginId":"SELLER1", "id":1000001

#### *Response JSON*

Contains a list of Map. The Map consists of fields similar to Response Json of API POST /rest/order

#### **Sample Response**

```
\sqrt{2}{
            "standingInstFlag": "N",
            "dealType": "D",
            "symbol": "INE752E07FF5",
            "buyParticipantLoginId": "BUYER1",
            "sellParticipantLoginId": "SELLER1",
            "price": 100.512,
            "value": 12500000,
            "accrInt": 0,
            "settle": 1,
            "sendFor": "C",
            "yieldType": "P",
            "yield": 10.4512,
            "tradeDate": "28-May-2018",
            "tradeTime": "14:25",
            "sellerRefNo": "TXNREF0001",
            "id":1000001,
            "message":"Sell Deal Reporting saved successfully. Buyer 
confirmation is optional.",
            "quantity":10,
            "consideration":12564000,
            "buyBackofficeLoginId":null,
            "sellBackofficeLoginId":null,
            "status":1
      },
      {
            "standingInstFlag": "N",
            "dealType": "D",
            "symbo1": "INE752E07FF5",
            "buyParticipantLoginId": "BUYER1",
            "sellParticipantLoginId": "SELLER1",
            "price": 100.512,
            "value": 1250000,
            "accrInt": 0,
            "settle": 2,
            "sendFor": "C",
            "yieldType": "P",
            "yield": 10.4512,
            "tradeDate": "28-May-2018",
```

```
"tradeTime": "14:35",
            "sellerRefNo": "TXNREF0002",
            "id":1000002,
            "message":"Sell Deal Reporting saved successfully. Buyer 
confirmation is optional.",
            "quantity":10,
            "consideration":1256400,
            "buyBackofficeLoginId":null,
            "sellBackofficeLoginId":null,
            "status":1
      }
]
```
## <span id="page-13-0"></span>**Guidelines**

## <span id="page-13-1"></span>**New Password Policy**

The password should adhere to the following rules.

- Password should be minimum 8 characters.
- Password should be maximum 13 characters.
- Password should contain at least one character from each set  $[a-z]$   $[A-Z]$   $[0-9]$   $[^{\sim}$ ! $@$ #\$\* $()$  +-:;]
- New Password should be different from Old Password.
- New Password should not be same as last 5 passwords.
- Password expiries after 90 days.